## Teste de Wilcoxon para duas amostras pareadas Linguagem R

## 2023

```
# Separador decimal: ","
options(OutDec = ",")
```
## **Exemplo 1**

```
## Dados
# Hollander & Wolf (1999, 2nd ed.), Tabela 3.1, p. 39
# H1 unilateral à esquerda com teta0 = 0
# Pré-terapia
x <- c(1.83, 0.50, 1.62, 2.48, 1.68, 1.88, 1.55, 3.06, 1.30)
# Pós-terapia
y <- c(0.878, 0.647, 0.598, 2.05, 1.06, 1.29, 1.06, 3.14, 1.29)
cat("\n n =", n <- length(x))
##
## n = 9
# Diferenças
z <- y - x
# Gráfico QQ com a distribuição normal
qqnorm(z, pch = 20, main = "", xlab = "Quantis teóricos", col = "blue",
      ylab = "Quantis amostrais", cex.lab = 1.4, cex.axis = 1.4)
```

```
qqline(z, lty = 2, lwd = 2)
```
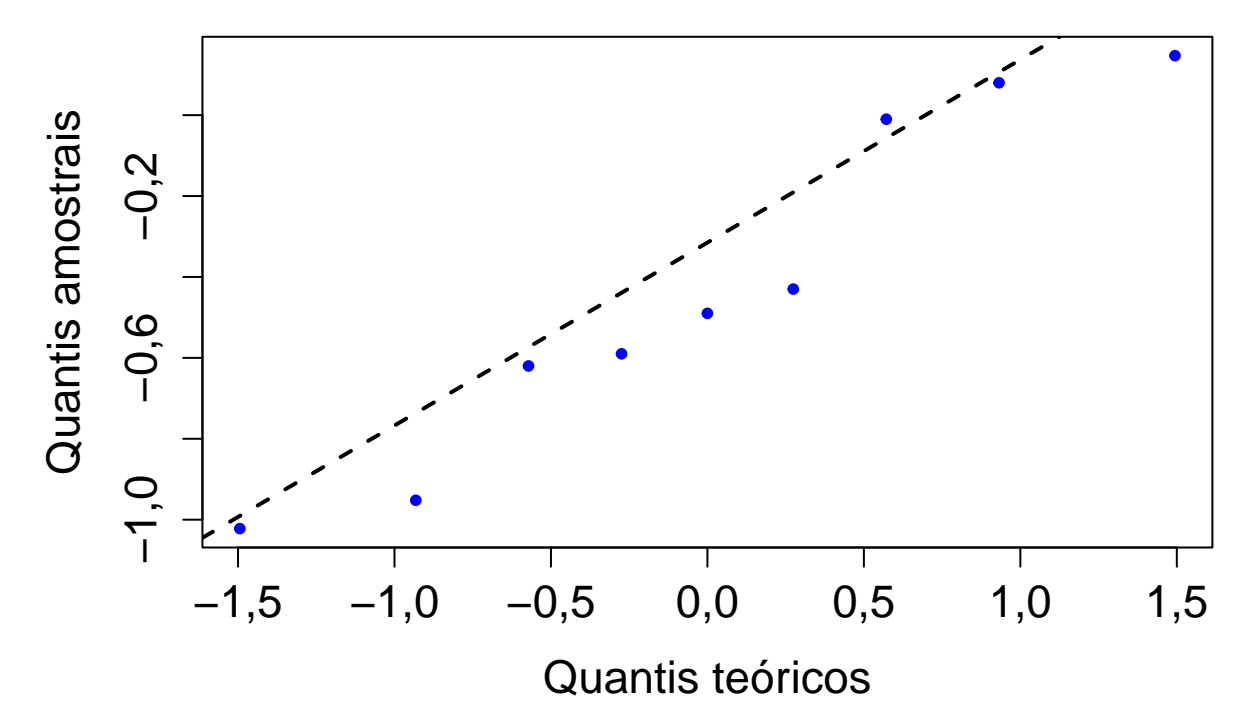

**Nota 1**. Observando o gráfico acima, você afirmaria que a distribuição das diferenças é simétrica?

```
# Utilizando duas amostras
wilcox.test(y, x, paired = TRUE, alternative = "less", conf.int = TRUE)
```

```
##
## Wilcoxon signed rank exact test
##
## data: y and x
## V = 5, p-value = 0,01953
## alternative hypothesis: true location shift is less than 0
## 95 percent confidence interval:
## -Inf -0,175
## sample estimates:
## (pseudo)median
## -0,46
# Utilizando uma amostra
wilcox.test(z, alternative = "less", conf.int = TRUE)
##
## Wilcoxon signed rank exact test
##
## data: z
## V = 5, p-value = 0,01953
## alternative hypothesis: true location is less than 0
## 95 percent confidence interval:
## -Inf -0,175
## sample estimates:
## (pseudo)median
## -0,46
```
## **Exemplo 2**

```
## Dados
# Hollander & Wolf (1999, 2nd ed.), Tabela 3.2, p. 41
# Salários anuais em milhares de US$ (1978)
# Pairing with respect to type of job, educational background,
# years experience, etc.
# H1 unilateral à direita com teta0 = 0
# Salários setor privado
x <- c(12.5, 22.3, 14.5, 32.3, 20.8, 19.2, 15.8, 17.5, 23.3, 42.1,
       16.8, 14.5)
# Salários setor público
y <- c(11.75, 20.9, 14.8, 29.9, 21.5, 18.4, 14.5, 17.9, 21.4, 43.2,
       15.2, 14.2)
cat("\n n =", n < - length(x))##
## n = 12
# Diferenças
z <- x - y
# Gráfico QQ com a distribuição normal
qqnorm(z, pch = 20, main = "", xlab = "Quantis teóricos", col = "blue",
       ylab = "Quantis amostrais", cex.lab = 1.4, cex.axis = 1.4)
qqline(z, lty = 2, lwd = 2)
                                                                                    \bullet−1,0 0,0 1,0 2,0
     \overline{N}Quantis amostrais
Quantis amostrais Q
     O, O-1,0−1,5 −1,0 −0,5 0,0 0,5 1,0 1,5
                                     Quantis teóricos
```
**Nota 2**. Observando o gráfico acima, você afirmaria que a distribuição das diferenças é simétrica? Com o comando duplicated(abs(z)) notamos que há valores de |*z*| repetidos. Desta forma, os resultados abaixo são aproximados.

```
duplicated(abs(z))
## [1] FALSE FALSE FALSE FALSE FALSE FALSE FALSE FALSE FALSE FALSE FALSE
## [12] TRUE
# Utilizando duas amostras
wilcox.test(x, y, paired = TRUE, alternative = "greater", conf.int = TRUE)## Warning in wilcox.test.default(x, y, paired = TRUE, alternative =
## "greater", : cannot compute exact p-value with ties
## Warning in wilcox.test.default(x, y, paired = TRUE, alternative =
## "greater", : cannot compute exact confidence interval with ties
##
## Wilcoxon signed rank test with continuity correction
##
## data: x and y
## V = 62,5, p-value = 0,03554
## alternative hypothesis: true location shift is greater than 0
## 95 percent confidence interval:
## 0,05002943 Inf
## sample estimates:
## (pseudo)median
## 0,65
# Utilizando uma amostra
wilcox.test(z, alternative = "greater", conf.int = TRUE)
## Warning in wilcox.test.default(z, alternative = "greater", conf.int =
## TRUE): cannot compute exact p-value with ties
## Warning in wilcox.test.default(z, alternative = "greater", conf.int =
## TRUE): cannot compute exact confidence interval with ties
##
## Wilcoxon signed rank test with continuity correction
##
## data: z
## V = 62,5, p-value = 0,03554
## alternative hypothesis: true location is greater than 0
## 95 percent confidence interval:
## 0,05002943 Inf
## sample estimates:
## (pseudo)median
## 0,65
```
**Nota 3**. Refaça os exemplos utilizando o teste do sinal.